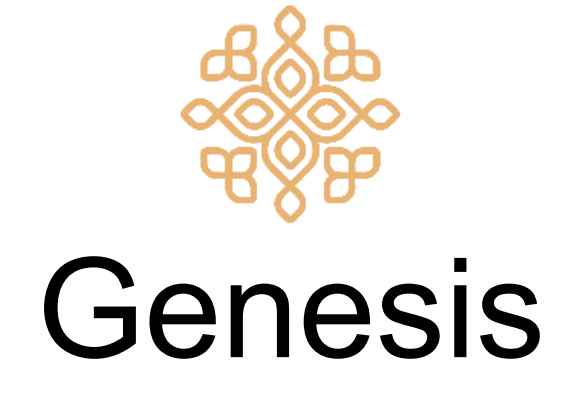

#### Created by: Jason Zhao, Leo Stilwell, Michael Wang, Saahil Jain, Sam Cohen

A language for implementing interactive 2D-games.

# Language Features

#### Language Features

- Genesis is designed to be intuitive and expressive for game developers, without all the frills.
- Genesis abstracts away the game engine, allowing developers to simply define the objects and their associated interactions. No need to touch C or a graphics library!
- Genesis provides a simple way to do everything from defining colors and clusters to initializing screens.
- Genesis runs on top of an update function that handles game behavior, enabling the creation of dynamic, engaging games.
- Genesis provides a robust array built with game design in mind.

## Making a Game

#### Game Operation

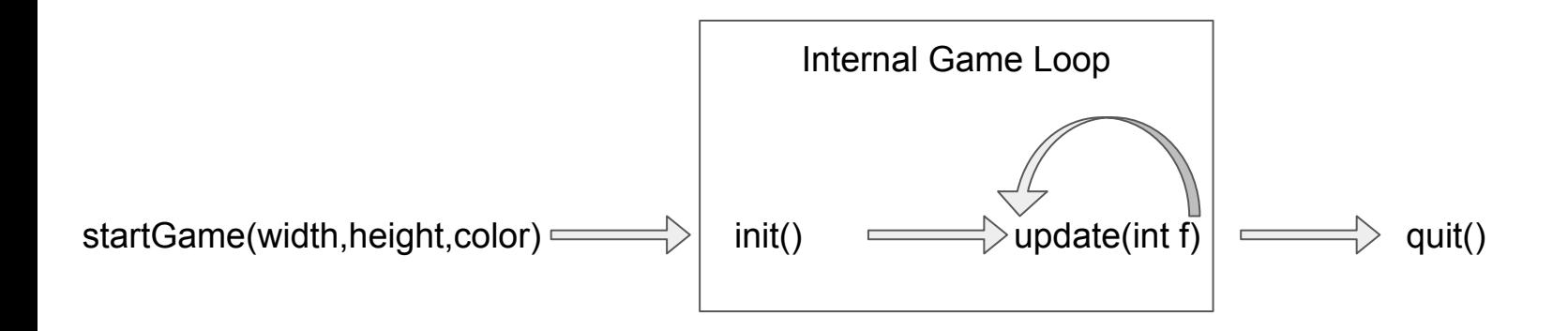

### void init()

Called immediately after the game window has been created, before any frames have been rendered.

#### void update(int frameNumber)

Called every time a frame is rendered, and takes in an integer value that represents the total number of frames that have been rendered so far.

#### Colors

A primitive type that consists of three integers that represent r, g, and b values. The following lines of code represent the color white.

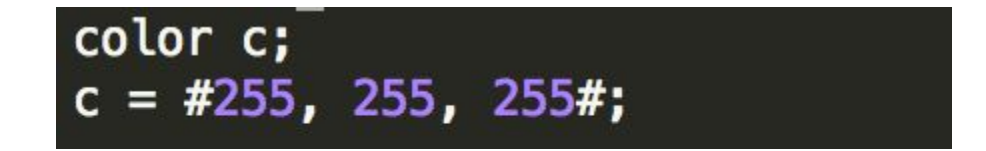

#### **Clusters**

Objects that represent rectangular clusters of pixels. They must be initialized with initial width, height, x, y, dx, dy, and color values:

```
color c;
c = #255, 255, 255#;cluster cl;
cl = $10, 10, 0, 0, 0, 0, c $;
```
#### Cluster Properties

Properties of colors can be set and accessed using the '.' operator, like so:

$$
\begin{array}{ll}\n\text{cl.x} &= 100; \text{ //setting} \\
\text{int i;} \\
\text{i} &= \text{cl.x;} \text{ // accessing}\n\end{array}
$$

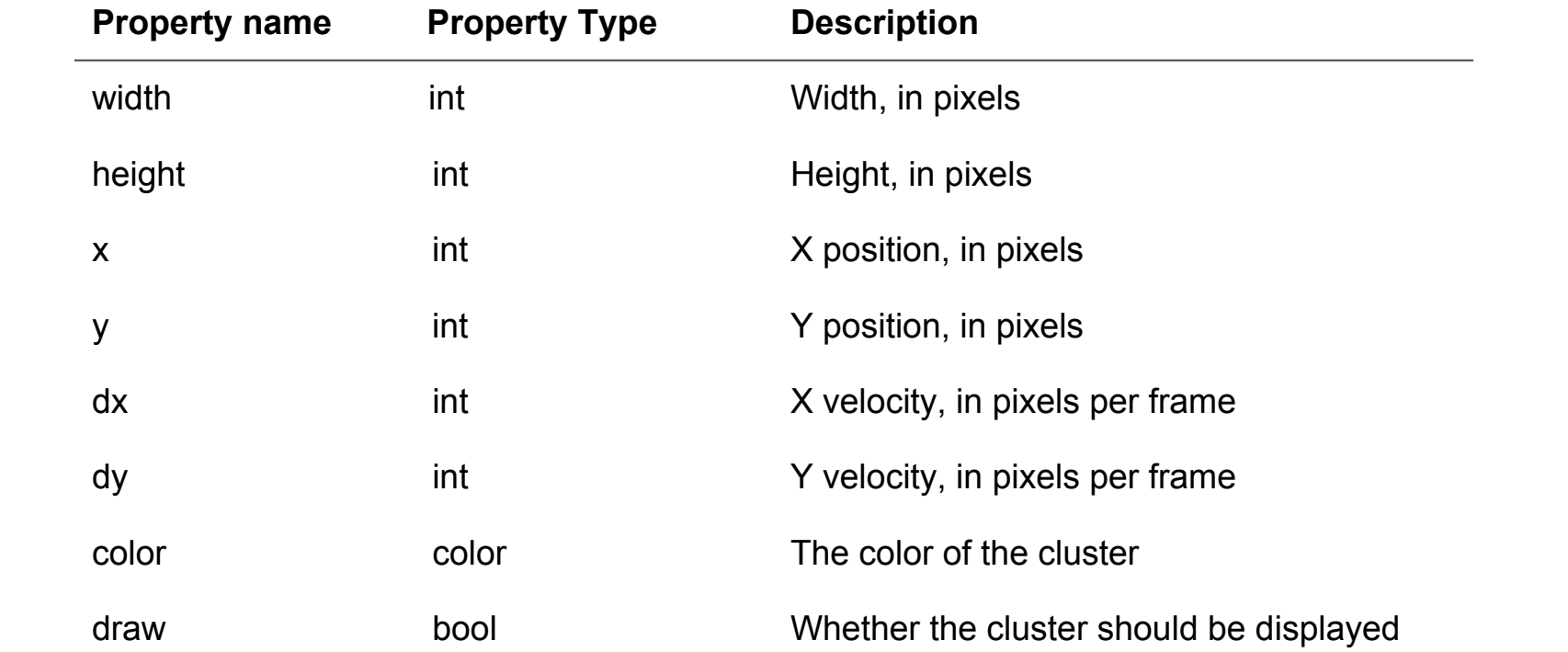

### Key Input

Users can monitor whether a key has been:

- Pressed for the first time keyDown()
- Held down keyHeld()
- Released keyUp()

Each function takes in the name of the key and whether the given state is currently true.

### Collision Detection

• Simple Syntax

cluster1 @ cluster2

• Easy to check even in an array

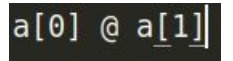

● returns a boolean value - true if the clusters collide, false if they don't

### Arrays

Genesis provides an array type that is crucial to implementing various game features.

• Array declaration syntax:

 $int[]$  array;

● Array initialization using the *new* keyword:

 $array = new int[5];$ 

● Array Access:

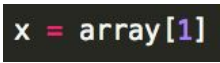

 $array[6] = 11;$ 

● Array Assign:

### Arrays

• We noticed that many other projects implemented arrays whose type was bound to their size. Instead we implemented a size-agnostic array that uses pointers-- allowing arrays to be passed back and forth between functions with ease.

#### $int[]$  foo2(bool x){...}

#### void foo $1(int[] a){...}$

• Arrays can hold all data types, but are not recursive.

### Miscellaneous Functions

#### **int random(int max)**

Returns a random integer in the range [0, max)

#### **setFPS(int fps)**

Sets the rate at which frames are rendered and the update() function is called. The default fps is set at 60.

### Test Suite & Building

• Cross-platform development cycle

• Split tests into regression and new tests

● LetThereBe.sh

# Demo